(a) Pro-Designer

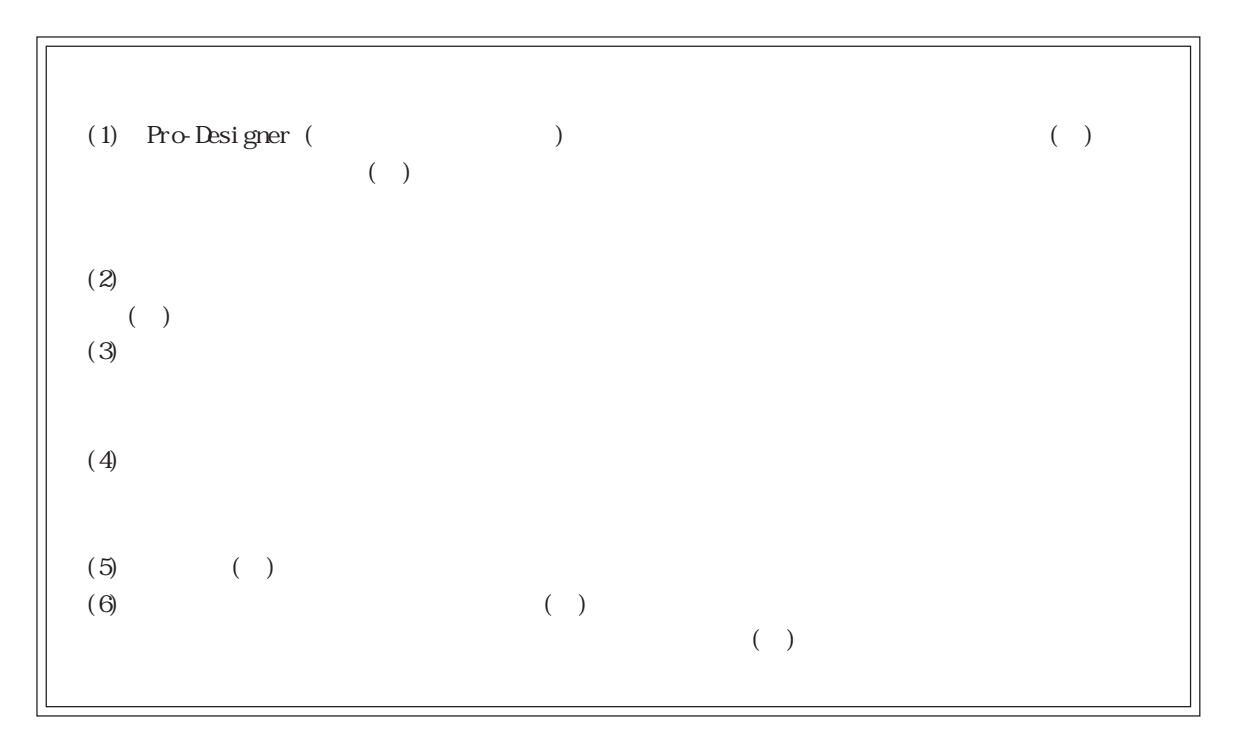

© 2002 Digital Electronics Corporation. All rights reserved.

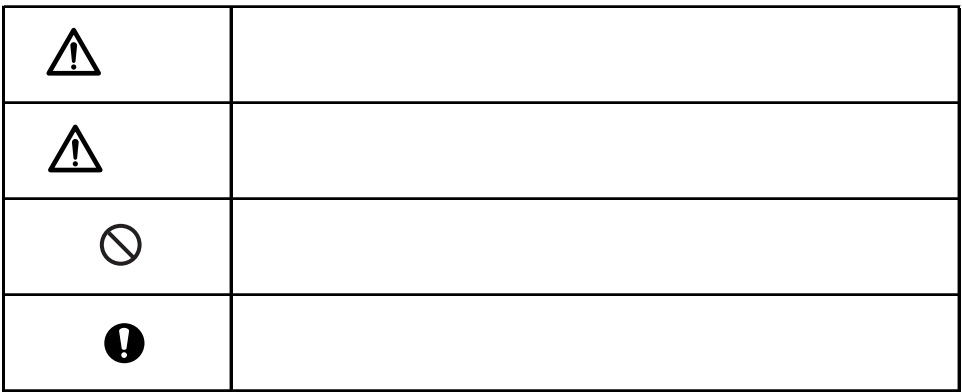

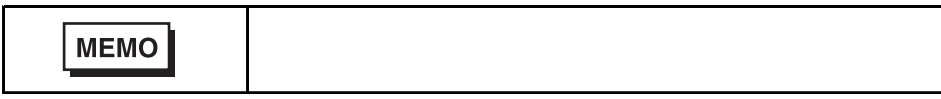

 $($  and  $($  and  $($  and  $)$ 

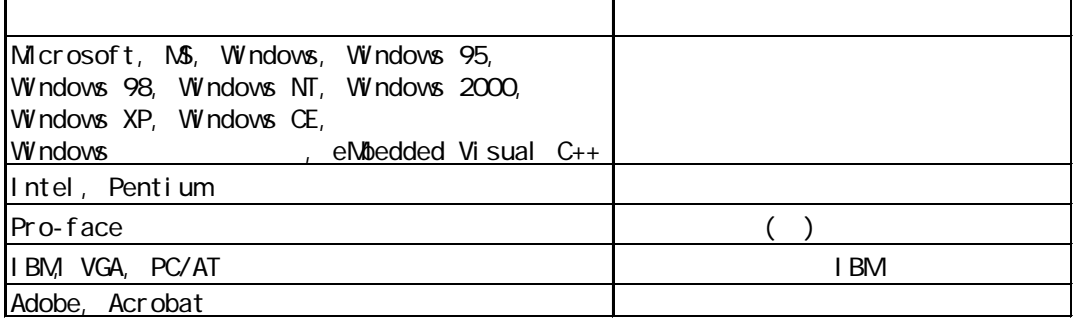

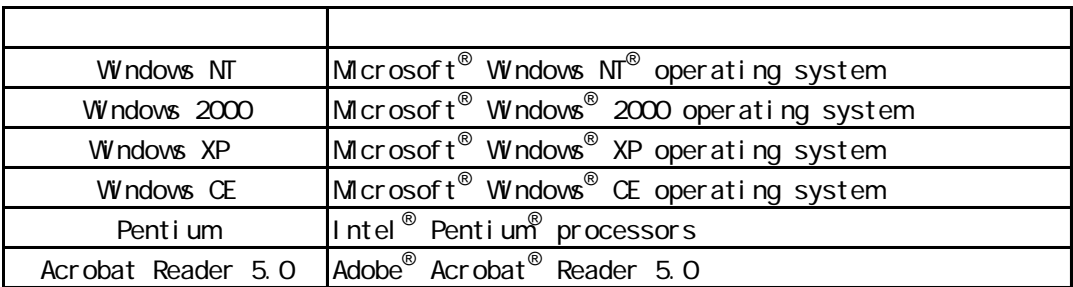